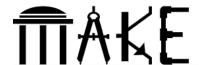

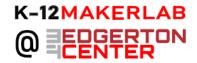

## **Laser-cut Festive Frames**

Shared by: K-12 Makerlab

| Specialized tools and materials used:                                                 | Experience level required: |
|---------------------------------------------------------------------------------------|----------------------------|
| Laser cutter Vector design software (gravit, Vectr, Inkscape) acrylic or plywood glue | beginner                   |

Grade Level and Subject (of this example): any

Topic/Content Standards (for this example): maker skills/starter project

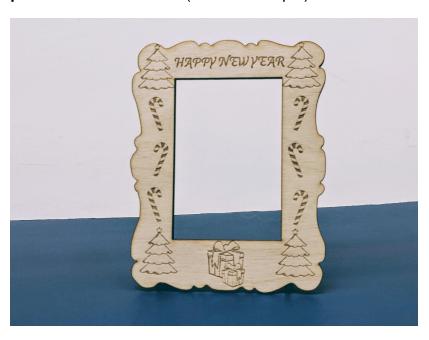

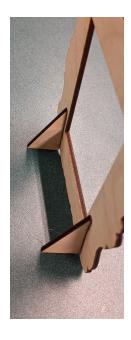

Students use a vector-editing program (like <u>gravit</u>, <u>vectr</u>, or <u>Inkscape</u>) to design a custom picture frame to celebrate the season, holiday or special occasion. Students can either add images to an existing frame design, or start from scratch. Glue cut triangles to the back of the frame for it to stand on its own, or design a stand that attaches to the bottom with notches.